## **Vba For Engineers**

When people should go to the ebook stores, search start by shop, shelf by shelf, it is in point of fact problematic. This is why we allow the ebook compilations in this website. It will no question ease you to see guide **Vba For Engineers** as you such as.

By searching the title, publisher, or authors of guide you essentially want, you can discover them rapidly. In the house, workplace, or perhaps in your method can be every best place within net connections. If you aspire to download and install the Vba For Engineers, it is unquestionably easy then, since currently we extend the partner to purchase and create bargains to download and install Vba For Engineers as a result simple!

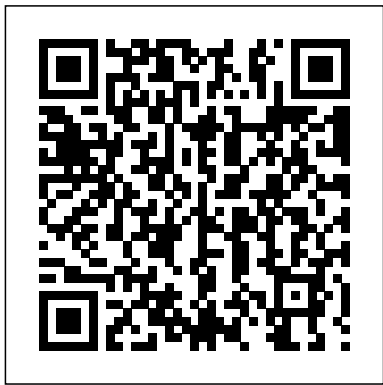

**Engineering with Excel** Apress Updated for Excel 2016 and based on the bestselling editions from previous versions, Microsoft Excel 2016 Programming by Example with VBA, XML and ASP is a practical, how-to book on Excel programming, suitable for readers already proficient with the Excel user interface (UI). If you are looking to automate Excel routine tasks, this book will progressively introduce you to programming concepts via numerous, illustrated, hands-on exercises. Includes a comprehensive disc with source code, supplemental files, and color screen captures (Also available from the publisher for download by writing to info@merclearning.com). More advanced topics are demonstrated

via custom projects. From recording and editing a macro and topics--including recording and writing VBA code to working with XML documents and using Classic ASP pages to access and display data on the Web, this book statements, and various methods takes you on a programming journey that will change the way you work with Excel. The book provides information on performing automatic operations on files, folders, and other Microsoft Office applications. It also covers proper use of event procedures, testing and debugging, and guides you through programming advanced Excel features such as PivotTables, PivotCharts, and the interact with Microsoft Access Ribbon interface. Features: •Contains 28 chapters loaded with DAO Object Libraries to access illustrated "Hands-On" exercises and projects that guide you through the VBA programming language. Each example tells you forms, the Ribbon, Backstage exactly where to enter code, how to test it and then run it. •Includes customizations, as well as proper a comprehensive disc with source code, supplemental files, and color screen captures (Also available from the publisher for download by writing to

info@merclearning.com). •Takes Get & Transform feature and the you from introductory editing macros, using variables, and constants, writing subroutines/functions, conditional of coding loops to repeat actions--to intermediate and advanced topics that include working with collections, class modules, arrays, file and database access, custom forms, error handling and debugging. •Includes comprehensive coverage of native file handling in VBA, Windows Scripting Host (WSH), and low-level File Access. •Demonstrates how to databases using both ADO and and manipulate data. •Includes chapters on programming charts, PivotTables, dialog boxes, custom View, context/shortcut menu use of event procedures and callbacks. •Provides a quick Hands-On introduction to the data analysis and transformation process using the new Excel 2016

"M" language formulas. •Provides finance has become a a practical coverage of using Web standard course in the queries, HTML, XML, and VBScript in Classic ASP to retrieve and publish Excel data to the Web. On The Companion Files: •All source code and supplemental files for the Hands-On exercises and custom projects •All images from the text (including 4-color screenshots) A Guide to Microsoft Excel 2013 for Scientists and Engineers Createspace Independent Publishing Platform

"Professional Financial Computing Using Excel and VBA is an admirable exposition that bridges the theoretical underpinnings of financial engineering and its application which usually appears as a "black-box" software application. The book opens the black-box and reveals the architecture of risk-modeling and financial engineering based on industry-standard stochastic models by utilizing Excel and VBA functionality to create a robust and practical modeling tool-kit. Financial engineering professionals who purchase this book will have a jumpstart advantage for their customized financial engineering and modeling needs." Dr. Cameron Wicentowich Vice President, Treasury Analytics Canadian Imperial Bank of Commerce (CIBC) "Spreadsheet modeling for

curriculum of many Quantitative Finance programs since the Excelbased Visual Basic programming is now widely used in constructing optimal portfolios, pricing structured products and managing risks. Professional Financial Computing Using Excel and VBA is written by a unique team of finance, physics and Excel: Modeling in Excel for computer academics and practitioners. It is a good reference for those who are studying for a Masters degree in Financial Engineering and Risk Management. It can also be useful for financial engineers to jump-start a project on designing structured products, modeling interest term structure or credit risks." Dr. Jin Zhang Director are amazingly powerful and useful. of Master of Finance Program and Associate Professor The University of Hong Kong "Excel has been one of the most powerful tools for financial planning and computing over the last few years. Most users utilize a fraction of its capabilities. One of the reasons is the limited availability of books that cover the advanced features of Excel for Finance. Professional Financial Computing Using Excel and VBA goes the extra mile and deals with the Excel tools many

professionals call for. This book is a must for professionals or students dealing with financial engineering, financial risk management, computational finance or mathematical finance. I loved the way the authors covered the material using real life, hands-on examples." Dr. Isaac Gottlieb Temple University Author, Next Generation Analysts and MBAs **Excel Crash Course for Engineers CreateSpace** 

Use Excel 2010 VBA and macros to automate virtually any routine task, and save yourself hours, days, maybe even weeks. Then learn how to make Excel do things you thought were simply impossible! This book reveals scripting techniques you won't find anywhere else and shows you how to create automated reports that It helps you instantly visualize information so you can understand and act on it. It also shows you how to capture data from anywhere and use it anywhere, and helps you automate Excel 2010's most powerful new features Learning advanced Excel scripting has never been easier You'll find simple, step-by-step instructions, real-world examples and case studies, and 50 workbooks packed with bonus examples, macros, and solutions, straight from MrExcel. About MrExcel Library: Every book in the MrExcel Library pinpoints a specific set of crucial Excel tasks and presents focused skills and examples for performing them rapidly and effectively.

Selected by Bill Jelen, Microsoft Excel MVP and mastermind behind the leading Excel solutions website MrExcel.com, these books Excel VBA 24-Hour will

*Programming Excel with VBA* John Wiley & Sons This Book Presents A Lucid And Systematic Exposition Of The Basic Principles Involved In Electrical And Electronics Engineering. A Wide Spectrum Of Concepts Is Covered, Ranging power for engineering From The Basic Principles Of Electric Circuits To The Advanced Area Of Microprocessors.The Fundamental Concepts Are Explained In Sufficient Detail And Are Adequately Illustrated Through Suitable Solved Examples.This Edition Includes New Chapters On\*Dc Machines \*\* The selection of \* Ac Machines \* Electrical Measuring Instruments \* Communication Systems \* OscillatorsThe Discussion Of Several Other Topics Has Also Been Suitably Revised And Updated.The Book Would Serve As An Excellent For Undergraduate Engineering And Diploma Students Of All Disciplines. Amie Candidates And Practising Engineers Would Also Find It Extremely Useful. **Excel 2013 for Scientists** "O'Reilly Media, Inc." Provides a comprehensive introductory engineering and computing library. Featuring over 25 modules and growing, this e-source is specifically designed for a freshman or

introductory courses in uncertainty propagation Engineering and Computer Science. Trainer Elektor International Media This latest 3rd edition expands the breadth of Practical Numerical Methods with over 100 VBA macros for extending Excel's and scientific analysis. Engineers and scientists will find the enhanced coverage of computational tools applicable to a variety of problems in their own disciplines. software reflects Excel's status as the de facto computational tool used by practicing engineers. Engineers & scientists should become proficient at extending Excel's capabilities with VBA programming to boost their worksheets with time saving enhancements and powerful numerical techniques. \*\* Topics include an introduction to modeling, documentation, Excel & VBA, root-finding for linear & nonlinear systems of equations, multivariate optimization, experimental

& analysis, leastsquares regression & model validation, interpolation, integration, and ordinary & partial differential equations. \*\* A companion web site has links to digital files for downloading up to 200 illustrations & examples & the refined PNM3Suite workbook with VBA userdefined functions, macros, & user forms for advanced numerical techniques. Practice problems are also available from the web site (https: //www.d.umn.edu/ rdavis /PNM/PNMExcelVBA3/). Example files & macros are ready to be modified by users for their own needs. \*\* Chapter 1 includes a brief introduction to chemical reaction engineering that provides some background needed for problems involving mass & energy balances with reactions. \*\* The next two chapters introduce frequently overlooked features of Excel and VBA for engineering programming to apply numerical methods in Excel, as well as document results. The remaining chapters present powerful numerical techniques using Excel & VBA,

including: \*\* General Methods: Sub & Userdefined Function Procedures, Pseudorandom Number Generation, Sorting, Formula Graphing & Evaluation, Random Sampling, User forms \*\* (for linear and Linear Equations: Gaussian Elimination with Maximum Column Pivoting, Error Correction, Crout Reduction, Thomas algorithm for tridiagonal & Cholesky's method for symmetric matrices, Matrix functions, Jacobi & Gauss-Seidel Iteration, Least Squares, Wegstein & Steffenson's Weighting \*\* version of Aitkin's Delta Square methods, Power method for Eigenproblems \*\* Nonlinear Equations: Ordinary Fixed-Point Iteration, Bisection, Secant, Regula Falsi, Newton & Quasi-Newton, Continuation (homotopy), Goal Seek, Solver, Bairstow's method for polynomial roots \*\* Derivative Approximation: Finite Difference, Richardson's extrapolation, Jacobian, Sensitivity Analysis, Lagrange polynomials, splines \*\* for stiff problems, Uncertainty Analysis: Jitter method for the Law of Propagation of Uncertainty, Monte Carlo with Latin-Hypercube sampling,

Jack knife for regression parameter uncertainty \*\* Optimization: Graphical, Quadratic with acceleration, Powell, Golden Section, implicit Crank-Luus-Jaakola, Solver nonlinear programming), reference of Excel, Parameter Scaling \*\* Least-squares Regression: multivariate linear models, Gauss-Newton, Levenberg-Marquardt, and Monte Carlo for nonlinear regression with parameter uncertainty, Rational Interpolation: Linear, Newton Divided Difference, Lagrange, Rational, Stineman, Cubic Spline, Constrained Splines, Bivariate 2-D, Data Smoothing \*\* Integration: Trapezoid, engineers, and Improper, Midpoint, Romberg, Adaptive Gauss-in Visual Basic® for Kronrod & Simpson, Splines, multiple integrals with Simpson, of developing teaching Kronrod, & Monte Carlo notes that have been methods \*\* Initial-Value ODEs: Taylor Series, improved & modified Euler, implicit Trapezoidal fixed & variable single Excel gives the step 4-5 order Runge-Kutta, Cash-Karp & Dormand-Prince, Adams-Bashforth-Moulton multi-every computer—PC and step methods \*\*

Boundary Value ODEs and PDEs: Shooting, Finite Difference, Collocation on Finite Elements, Quasilinearization, Method of Lines, semi-Nicholson methods \*\* Tables for quick VBA, and custom functions & macros for numerical m Numerical Methods for Chemical Engineers Using Excel, VBA, and MATLAB Mercury Learning and Information While teaching the Numerical Methods for Engineers course over the last 15 years, the author found a need for a new textbook, one that was less elementary, provided applications and problems better suited for chemical contained instruction Applications (VBA). This led to six years enhanced to create the current textbook, Numerical Methods for Chemical Engineers Using Excel®, VBA, and MATLAB®. Focusing on advantage of it being generally available, since it is present on Mac—that has Microsoft

Office installed. The VBA programming environment comes with Excel and greatly enhances the capabilities of Excel spreadsheets. While there is no perfect programming system, teaching this combination offers knowledge in a widely available program that is commonly used (Excel) as well as a popular academic software package (MATLAB). Chapters cover nonlinear equations, Visual Basic, linear algebra, ordinary differential equations, regression analysis, partial differential equations, For Dummies introduces and mathematical programming methods. Each chapter contains examples that show in detail how a particular and operations for the numerical method or programming methodology Inside, you'll find an can be implemented in Excel and/or VBA (or MATLAB in chapter 10). Most of the examples and problems presented Excel. In no time, in the text are related you'll discover to chemical and biomolecular engineering and cover a exterminating bugs, broad range of application areas including thermodynamics, fluid flow, heat transfer, mass transfer, reaction on the easiest ways to kinetics, reactor

design, process design, boxes, toolbars, and and process control. The chapters feature "Did You Know" boxes, used to remind readers of Excel features. They Fully updated for the also contain end-ofchapter exercises, with step instructions for solutions provided. Development of VBA Based Ship Technical Corrective Management System for Marine Engineers Springer Nature Take your Excel programming skills to the next level To take Excel to the next level, you need to understand and implement the power of Visual Basic for Applications (VBA). Excel VBA Programming you to a wide array of new Excel options, beginning with the most important tools Visual Basic Editor. overview of the essential elements and concepts for programming with techniques for handling errors and working with range objects and controlling program flow, and much more. With friendly advice develop custom dialog

menus, readers will be creating Excel applications custom fit to their unique needs! new Excel 2019 Step-bycreating VBA macros to maximize productivity Guidance on customizing your applications so they work the way you want All sample programs, VBA code, and worksheets are available at dummies.com Beginning VBA programmers rejoice! This easy-tofollow book makes it easier than ever to excel at Excel VBA! Engineering Analysis and Modeling with Excel VBA: Course Notes (Version 9. 0) Springer Nature UPDATED TO INCLUDE EXCEL 2013. These course notes are for engineers, scientists, and others interested in developing custom engineering system models. Principles and practices are established for creating integrated models using Excel and its built-in programming environment, Visual Basic for Applications (VBA). Real-world techniques and tips not found in

any course, book, or other resource are revealed. Step-bystep implementation, engineering application examples, understand, but still McDonald, Crown and integrated problem exercises solidify the concepts learning", Monica introduced.LEARN HOW Guzik, Rose-Hulman TO: Exploit the full power of Excel for building engineering models. Master the built-in VBA programming environment. Implement advanced data I/O, manipulation, analysis, and display. Create full featured graphical interfaces and interactive content. Optimize performance for multi-parameter systems and designs. Integrate interdisciplinary and easily understandable multi-physics capabil method", Will ities.TESTIMONIALS:"I Rehlich, Noren worked through the course materials of 'Engineering Analysis programming…", John & Modeling w/Excel/VBA' and would highly recommend it to other and a good engineers.", Maury DuPont, University of lecture and hands-Cincinnati"...the exercises were very easy to understand... Center"I've been followed extremely

well after the learning slides that came before them. The knowledgeable and instructions were detailed enough to left enough leeway for individual Institute of Technology"Good introduction and quick functioning using VBA was enabled Research Laboratory by this course", Michael R. Palis, Hybricon Corporation"Gave me a Numerical Methods for lot to work with. Very helpful and hands on. [My favorite parts?]... It was all good", Dale Folsom, Battelle"Really enjoyed how much info the next level To take was passed along in such a short and Products"Excellent… Good overview of VBA Yocom, General Dynamics"Lots of useful information, combination of on", Brent Warner, Goddard Space Flight looking for a course

like this for years! Matt was very personable and walked his talk", James Solutions"Great detail… informative and responsive to questions. Offered lots of useful info to use beyond the class", Sheleen Spencer, Naval **Excel for Scientists and Engineers** Prentice Hall Chemical Engineers Using Excel, VBA, and MATLABCRC Press Excel 2016 Power Programming with VBA Tickling Keys, Inc. Take your Excel programming skills to Excel to the next level, you need to understand and implement the power of Visual Basic for Applications (VBA). Excel VBA Programming For Dummies introduces you to a wide array of new Excel options, beginning with the most important tools and operations for the Visual Basic Editor. Inside, you'll find an overview of the essential elements and concepts for programming with Excel. In no time,

you'll discover techniques for handling **Applications and** errors and exterminating bugs, working with range objects and controlling program flow, and much more. With friendly advice on the easiest ways to develop custom dialog boxes, toolbars, and menus, readers will be creating Excel applications custom fit of the most useful to their unique needs! Fully updated for the new Excel 2019 Step-bystep instructions for creating VBA macros to maximize productivity Guidance on customizing grab the readers your applications so they work the way you want All sample programs, VBA code, and worksheets are available at dummies.com Beginning VBA programmers rejoice! This easy-tofollow book makes it easier than ever to excel at Excel VBA! Excel for Scientists and Engineers John Wiley & Sons For introductory courses in Engineering and Computing Based on Excel 2007, Engineering with Excel, 3e takes a comprehensive look at using Excel in engineering. This book focuses on applications and is intended to serve as both a textbook and a

reference for students. engineering.

**Experiences of Quality Control** John Wiley & Sons This compact text is a powerful introduction to the Excel/VBA computing environment. The book presents some features of Excel. First by introducing mathematical puzzles that will attention with the reader invited to think hard on solving those puzzles. Then, solutions are presented in a logical manner. The book goes on to describe modern and up-to-date engineering problems and their solutions. Based on many years of the authors teaching, the book provides a practical, useful and enjoyable learning methods for readers to become expert in Excel and its application to

Power Programming with VBA/Excel John Wiley & Sons Excel Crash Course for Engineers is a reader-friendly introductory guide to the features, functions, and applications of Microsoft Excel in engineering. The book provides readers with real-world examples and exercises that are directly related to engineering, and offers highly illustrated, step-bystep demonstrations of techniques to solve and visualize engineering problems and situations. The book includes an introduction to MS Excel, along with indepth coverage of graphing and charting, functions and formulae, Excel's Visual Basic for Applications (VBA) programming language, and engineering data analysis. This powerful tutorial is a great resource for students, engineers, and other busy technical professionals who need to quickly acquire a solid

## understanding of Excel.

**Microsoft Excel 2013 Programming by Example with VBA, XML, and ASP** "O'Reilly Media, Inc." Maximize your Excel experience with VBA Excel 2019 Power Programming with VBA is fully updated to cover all the latest tools and tricks of Excel 2019. Encompassing an analysis of Excel application development and a complete introduction to Visual Basic for Applications (VBA), this comprehensive book presents all of the techniques you need to develop both large and small Excel applications. Over 800 pages of tips, tricks, and best practices shed light on key topics, such as the Excel interface, file formats, enhanced interactivity with other Office applications, and improved collaboration features. Understanding how to leverage VBA to improve your Excel programming skills can enhance the quality of deliverables that you produce—and can help you take your career to the next level. Explore fully updated content that offers

comprehensive coverage through over 900 pages of tips, tricks, and techniques Leverage templates and worksheets that put your new knowledge in action, and reinforce the skills introduced in the text Improve your capabilities regarding Excel programming with VBA, unlocking more of your potential in the office illustrations, and Excel 2019 Power Programming with VBA is book available in a fundamental resource for intermediate to advanced users who want to polish their skills regarding spreadsheet applications using VBA. **An Introduction to Excel for Civil Engineers** Prentice Hall This latest edition expands Practical Numerical Methods (PNM) with more VBA to boost Excel's power for modeling and analysis using the same numerical techniques found in specialized math software. Visit the companion web site for more details and additional content: www.d.umn.edu/ rdavis/PNM Download the book's Excel and VBA files and learn

how to customize your Present powerful Get the PNMSuite A refined macro-enabled Excel workbook with a suite of over 200 VBA user-defined functions, macros, and user-forms for learning VBA and implementing advanced numerical methods in Excel. Work through the hundreds of examples, animations from the downloadable Excel files that demonstrate applied numerical methods in Excel. Customize the example Excel worksheets and VBA code to tackle your own problems. Try the practice problems for a self-guided study to sharpen your Excel and VBA skills. The first chapter sets up the background for practical problem solving using numerical methods. The next two chapters cover frequently overlooked features of Excel and VBA for implementing numerical methods in Excel and documenting results. The remaining chapters numerical techniques

own Excel workbooks:

using Excel and VBA to find roots to individual and systems of linear and nonlinear equations, evaluate derivatives, perform optimization, model data by regression and interpolation, assess model fidelity, analyze risk and uncertainty, perform integration, and solve ordinary and partial differential equations. This new edition builds on the success of previous editions with 20% new content and updated features in the latest editions of Excel! **Excel 2019 Power Programming with VBA** John Wiley & Sons Completely updated guide for students, scientists and engineers who want to use Microsoft Excel 2013 to its full potential. Electronic spreadsheet analysis has become

Excel, as the industry standard spreadsheet, has a range of scientific technical contexts, functions that can be utilized for the use of the program modeling, analysis and presentation of presentation of quantitative data. This text provides a straightforward guide to using these functions of Microsoft Excel, guiding the reader from basic principles through to more complicated areas such as formulae, charts, curve-fitting, equation solving, integration, macros, statistical functions, and presenting quantitative data. Content written specifically for the requirements of science and engineering students and professionals working with Microsoft Excel, brought fully up to date with the new Microsoft Office release of Excel 2013. Features of Excel 2013 are

illustrated through a wide variety of examples based in demonstrating the for analysis and experimental results. New to this edition: The Backstage is introduced (a new Office 2013 feature); all the 'external' operations like Save, Print etc. are now in one place The chapter on charting is totally revised and updated – Excel 2013 differs greatly from earlier versions Includes many new end-of-chapter problems Most chapters have been edited to improve readability An Introduction to Excel for Civil Engineers John Wiley & Sons Development of VBA Based Ship Technical Corrective Management System for Marine Engineers. **Eigenvalues and Eigenvectors Using**

part of the

areas of

everyday work of researchers in all

engineering and

science. Microsoft

**Excel with VBA** Numerical Methods for Chemical Engineers Using Excel, VBA, and MATLAB Learn to fully harness the power of Microsoft Excel(r) to perform scientific and engineering calculations With this text as your guide, you can significantly enhance Microsoft Excel's(r) capabilities to execute the calculations needed to solve a variety of chemical, biochemical, physical, engineering, biological, and medicinal problems. The text begins with two chapters that introduce you to Excel's Visual Basic for Applications (VBA) programming language, which allows you to expand Excel's(r) capabilities, although you can still use the text without learning VBA. Following the author's step-by-step instructions, here are just a few of the calculations you learn to perform: \* Use worksheet functions to work with matrices \* Find roots of equations and solve systems of simultaneous equations \* Solve ordinary differential equations and partial

differential equations \* Perform linear and non-linear regression \* Master VBA automation Use random numbers and the Monte Carlo method This text is loaded with examples ranging from very basic to highly sophisticated solutions. More than 100 end-of-chapter problems help you test and put your knowledge to practice solving real-world problems. Answers and explanatory new advanced video notes for most of the problems are provided in an appendix. The CD-of video training and ROM that accompanies this text provides several useful features: \* All the spreadsheets, charts, and VBA code needed to perform the examples from the text \* Solutions to most of the end-of-chapter problems \* An add-in workbook with more than by-step instructions twenty custom functions are combined with This text does not require any background in programming, so it is suitable for both undergraduate and graduate courses. Moreover, practitioners and results that apply in science and engineering will find that this guide saves hours of time by enabling them to perform most of their calculations with one familiar spreadsheet package. Excel for Scientists

and Engineers Morgan & Claypool Publishers quickly and easily to get more out of Excel Excel VBA 24-Hour Trainer, 2nd Edition is the quick-start guide to getting more out of Excel, using Visual Basic for Applications. This unique book/video package has been updated with fifteen lessons, providing a total of eleven hours 45 total lessons to teach you the basics and beyond. This selfpaced tutorial explains Excel VBA from the ground up, demonstrating with each advancing lesson how you can increase your productivity. Clear, concise, stepillustrations, code examples, and downloadable workbooks to give you a practical, in-depth learning experience to real-world scenarios. This is your comprehensive guide to becoming a true Excel power user, with multimedia instruction and plenty of hands-on practice. Program Excel's newest chart and pivot table

object models Manipulate the user interface to customize the look and feel of a project Utilize message boxes, input boxes, and loops to yield customized logical results Interact with and manipulate Word, Access, PowerPoint, and Outlook from Excel If you're ready to get more out of this incredibly functional program, Excel VBA 24-Hour Trainer, 2nd Edition provides the expert instruction and fast, hands-on learning you need.